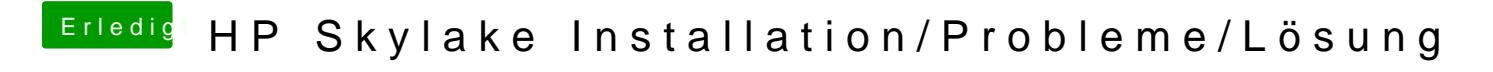

Beitrag von darkey1991 vom 22. November 2016, 21:43

jup ohne hdmi alles super